**Photoshop 2022 (Version 23.2) With License Key With Key Free**

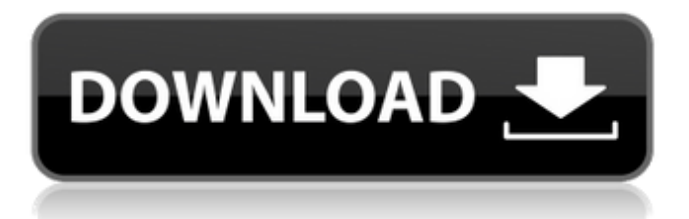

## **Photoshop 2022 (Version 23.2) Crack+ With Key Download**

\* \*\*Always Be Printing:\*\* Photoshop gives you a built-in printing feature. Photoshop CS2 provided easy batch printing, and later Photoshop Elements streamlined the process. \* \*\*Clipping Paths:\*\* Clipping paths are paths that are traced around objects, such as the arms and legs of a person, that are to be deleted. You can create a clipping path by outlining the shape in a layer, which you can then cut out of an image. \* \*\*Contact Sheet:\*\* Photoshop makes it easy to create a contact sheet, which is a list of multiple images. \*\*\*Dynamics:\*\* Photoshop is an industry standard for image compositing. \* \*\*Filters:\*\* Photoshop includes several built-in filters, as well as filters available for purchase. Filters modify the appearance of the image, such as applying a grainy filter and a color correction filter. You can control the amount of enhancement, the color, and how much you want to see the filter applied to the image. \* \*\*GIMP:\*\* The GNU Image Manipulation Program or GIMP is a powerful alternative to Photoshop. It offers many of the same features that Photoshop does, in addition to its own unique features. This includes image editing and color manipulation, as well as a wide variety of filters. \* \*\*Histogram: \*\* The \_histogram\_ is the window in the bottom-right corner of an image where you can see the overall exposure of the image. \* \*\*Image Quantifier:\*\* The \_image quantifier\_ is the tool for adjusting colors in an image, and it's a separate tool from the color control panel. \* \*\*Image Settings:\*\* This tool lets you access the image's various settings, such as the picture mode or resolution. You can also adjust the fill light, exposure, color balance, and sharpness. \* \*\*Magic wand:\*\* The \_Magic Wand\_ tool is a tool used for tracing, or selecting, an object on an image. If you click anywhere in an area, then the cursor turns into a black cross. Clicking on the cross selects only the pixels that are connected to the cross. The Magic Wand also includes a resize box. \* \*\*New File Wizard:\*\* An easy way to start a new file is to use the New File Wizard, which opens a template file with all the settings already in place for you

### **Photoshop 2022 (Version 23.2) Activator For PC**

While learning Photoshop, you would definitely use it for creating images for your web site or portfolio, and for creating amazing edits or doodles for fun. With Photoshop you can create almost anything, like a HD image, a cartoon like character, you name it. This tutorial will walk you through the creation of an awesome cactus. We will be using Photoshop CS6, but it is possible to create the same cactus using Photoshop CS5, PS Elements or even Photoshop CC. Photoshop's default resolution is 72 dpi, which gives us a pixel density of 72 ppi. 72 dpi is a desktop only setting though. When you're creating for the web, your target is normally 300 ppi. Our goal is to create an image that has a 1px grid, which means a pixel width of 15px on our 1440px wide canvas. If we only use 72 dpi for our image, it will be 72px wide, which is too big. We can create a 16px pixel wide image, but that's not very visible, since 72 dpi will always use pixels. We can get a good looking cactus using Photoshop's standard settings. That's why we set the dpi to 300 in the Canvas Size dialog, and then we use Photoshop's Image Size dialog. Set the size of our image to 16x16 inches. Our image file will still be 72ppi on a different size canvas, but we only need to use 75%, or 15.5x15.5 inches. Keep in mind, your canvas size should be at least as big as your print size to avoid getting bleed at the edges. Open your Photoshop document. Make sure you have the proper file size selected. Step #1 - Start With a Blank Canvas Step #2 - Set your Base Canvas Size Step #3 - Create a New Layer Step #4 - Use the Rectangular Marquee Tool to Copy the Background Step #5 - Fill the Center With Black Step #6 - Erase Parts of the Background Step #7 - Add Text to the Background Step #8 - Add a Mask to Keep Only the Cactus on the Background Step #9 - Create a New Layer and Add a Filter Step #10 - Duplicate the Layer 3 Times Step #11 - Set the Mask Opacity of a681f4349e

# **Photoshop 2022 (Version 23.2) [Latest] 2022**

Q: '-' conditional operator won't compile in C++? I'm new to C++ and have been playing around with it on the web IDE for learning purposes. I decided to make a small basic game which involves numbers, which I am trying to use the conditional operator with. It compiles fine without any error but when I use '-' in the first part of the conditional statement it generates a warning saying "unary '-' operand has no overload for ' using namespace std; int main() { int x, y, a, b, c; int num = rand() % 100; bool op = (num c? c : (num > b? b : (num > b? b : (num c? c : (num > b? b : (num o) { a = c; } else  ${b = c}$ ; It will even work if both are numeric and have the same sign. A: The compiler was right, the code is fine. Try this: #include using namespace std; int main() { int x, y, a, b, c; int num = rand() % 100; int answer = (num b)? b : (num

### **What's New In Photoshop 2022 (Version 23.2)?**

FILED NOT FOR PUBLICATION APR 22 2010 MOLLY C. DWYER, CLERK UNITED STATES COURT OF APPEALS U.S. C O U R T OF APPE ALS FOR THE NINTH CIRCUIT SUSAN K. SAVAGLIO; MARIA J. No. 08-15657 GORDON; MARTIN A. GORDON, D.C. No. 3:07-cv-00623-WHA Plaintiffs - Appellants, v.

## **System Requirements For Photoshop 2022 (Version 23.2):**

OS: Windows 7, Windows 8, Windows 10 (64 bit) Processor: 2.7 GHz or higher (3.0 GHz or higher recommended) Memory: 3 GB RAM Video: Nvidia GeForce GTX 970/AMD Radeon R9 290/AMD Radeon R9 290X DirectX: 11 Storage: 35 GB available space Additional Notes: GOG Galaxy features a "Save game where you bought it" system that stores your game saves in the cloud for faster access and saves your progress through the game as

<https://www.luckyanimals.it/adobe-photoshop-cc-2019-crack-serial-number-license-keygen/> [https://www.lincolnnh.org/sites/g/files/vyhlif4611/f/file/file/winter\\_guide\\_2016.pdf](https://www.lincolnnh.org/sites/g/files/vyhlif4611/f/file/file/winter_guide_2016.pdf) [https://nuwaay.com/wp-content/uploads/2022/06/Photoshop\\_2021\\_Version\\_222.pdf](https://nuwaay.com/wp-content/uploads/2022/06/Photoshop_2021_Version_222.pdf) <https://hopsishop.com/2022/06/30/adobe-photoshop-2022-for-pc/> <https://dccjobbureau.org/?p=11896> <http://www.techclipse.com/?p=18959> [http://www.brickandmortarmi.com/wp](http://www.brickandmortarmi.com/wp-content/uploads/2022/06/Adobe_Photoshop_2022_Version_2311_Hack_Patch___With_Product_Key_Free_For_PC.pdf)[content/uploads/2022/06/Adobe\\_Photoshop\\_2022\\_Version\\_2311\\_Hack\\_Patch\\_\\_\\_With\\_Product\\_Key\\_Free\\_For\\_PC.pdf](http://www.brickandmortarmi.com/wp-content/uploads/2022/06/Adobe_Photoshop_2022_Version_2311_Hack_Patch___With_Product_Key_Free_For_PC.pdf) [https://www.reperiohumancapital.com/system/files/webform/Adobe-Photoshop-2020\\_5.pdf](https://www.reperiohumancapital.com/system/files/webform/Adobe-Photoshop-2020_5.pdf) <http://websiteusahawan.com/2022/07/01/adobe-photoshop-2022-version-23-1-mem-patch-patch-with-serial-key/> [https://waappitalk.com/upload/files/2022/06/einpU2kTpxtonAG1cTn1\\_30\\_1805f977e14eda69de5a091c9327344c\\_file.pdf](https://waappitalk.com/upload/files/2022/06/einpU2kTpxtonAG1cTn1_30_1805f977e14eda69de5a091c9327344c_file.pdf) <http://www.chandabags.com/adobe-photoshop-2021-version-22/> <http://vikingsfootball.net/2022/06/30/photoshop-express-nulled-free-download/> <https://my.law.unsw.edu.au/system/files/webform/yelisur297.pdf> <https://bustedrudder.com/advert/adobe-photoshop-2022-version-23-1-hack-download-2022/> <https://ssmecanics.com/adobe-photoshop-cc-2018-with-license-code-free-3264bit/> <https://www.mounthorebutilities.com/system/files/webform/allgerm878.pdf> <http://www.tunlive.com/wp-content/uploads/wasale.pdf> [https://imarsorgula.com/wp-content/uploads/2022/06/Photoshop\\_2022\\_Version\\_2311\\_Crack\\_Full\\_Version\\_.pdf](https://imarsorgula.com/wp-content/uploads/2022/06/Photoshop_2022_Version_2311_Crack_Full_Version_.pdf) <https://floating-stream-25094.herokuapp.com/caelform.pdf>

https://vivegeek.com/wp-content/uploads/2022/06/Photoshop\_2021\_Version\_224\_Key\_Generator\_\_For\_PC\_March2022.pdf